## $\blacksquare$   $\blacksquare$   $\blacks$

2009 11 6

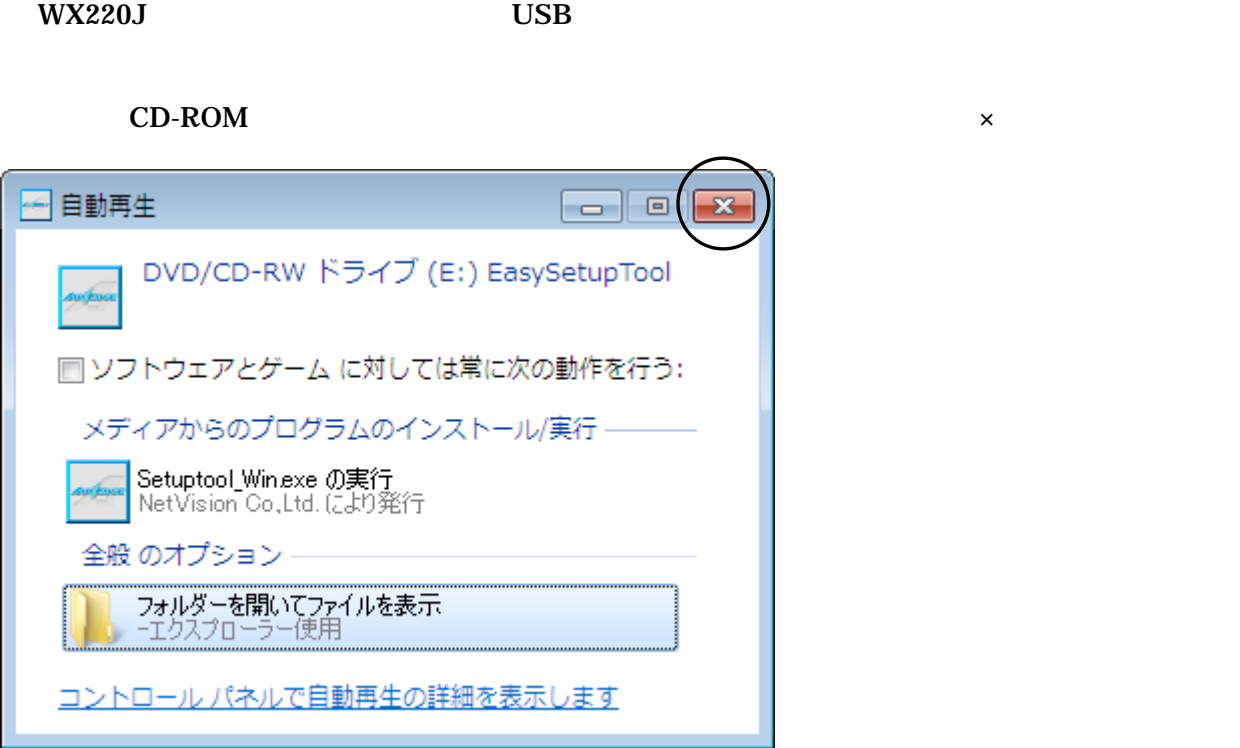

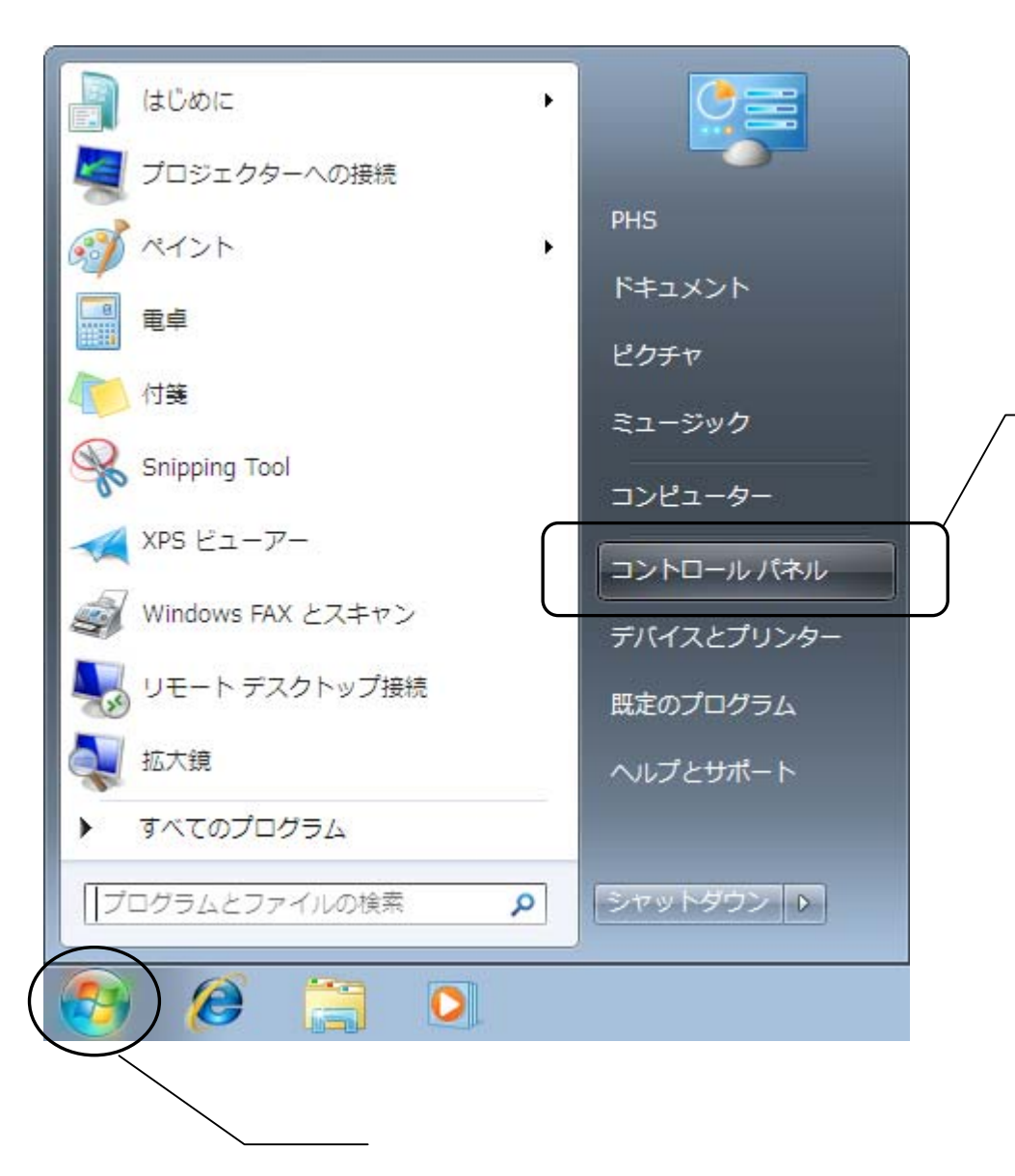

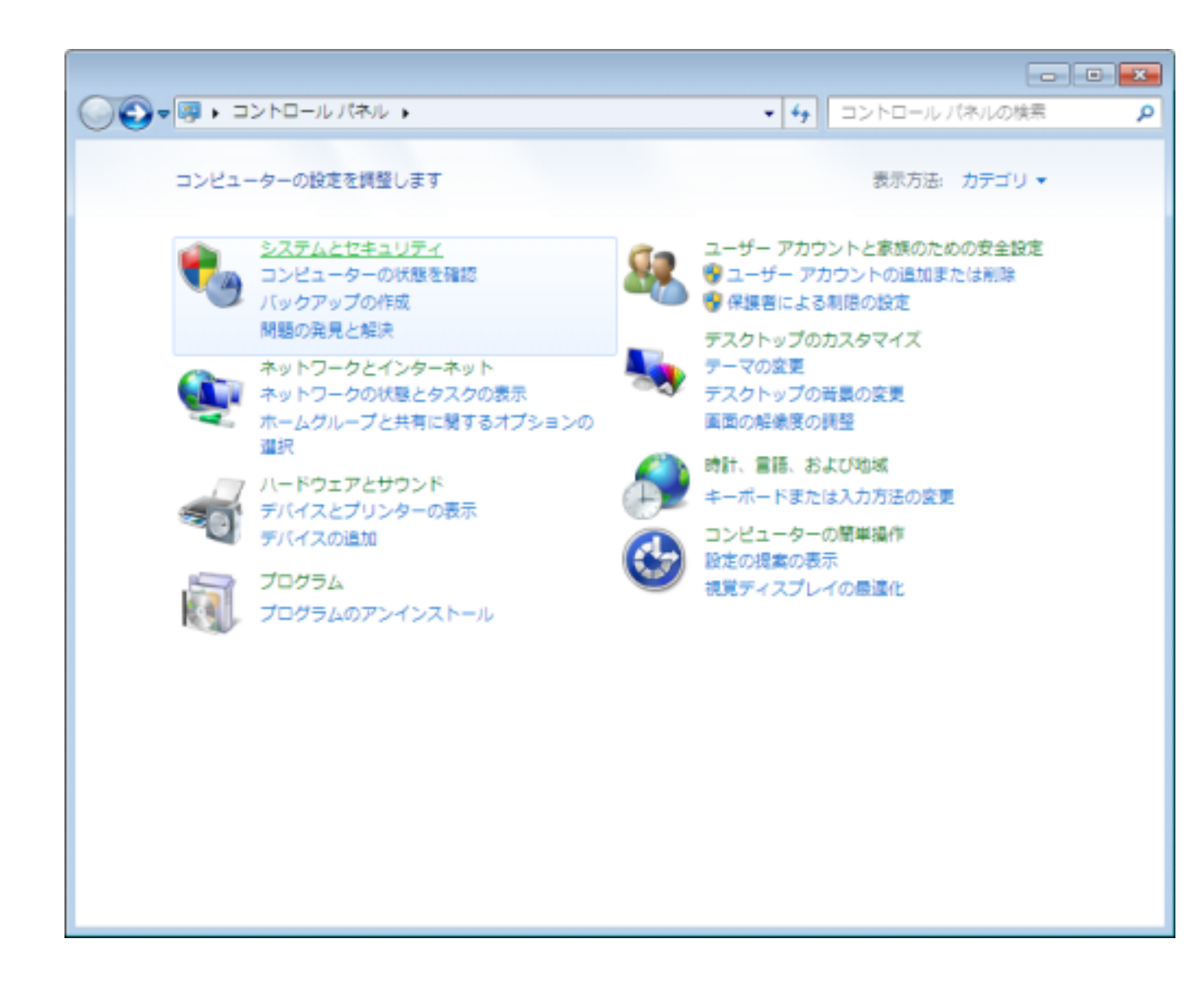

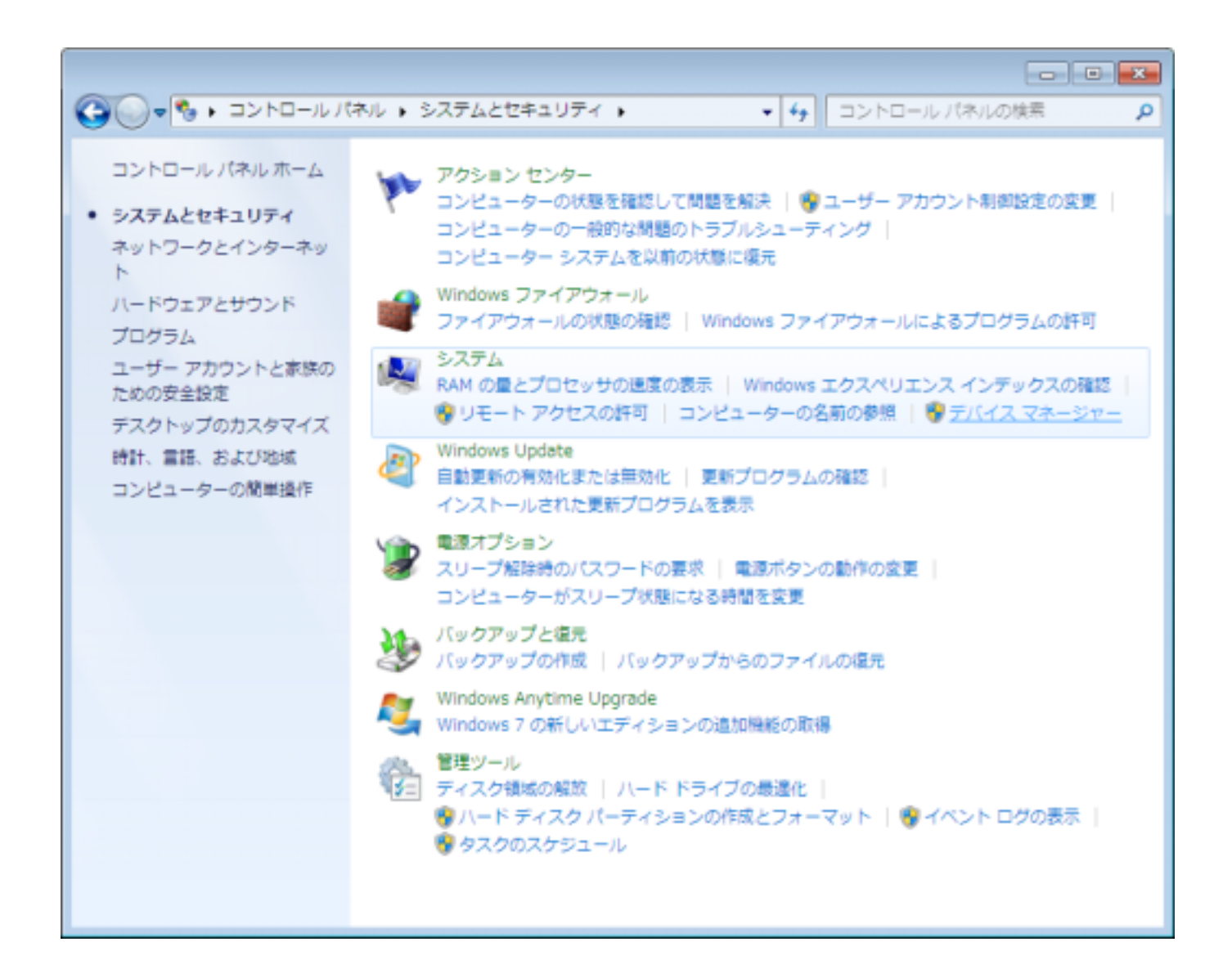

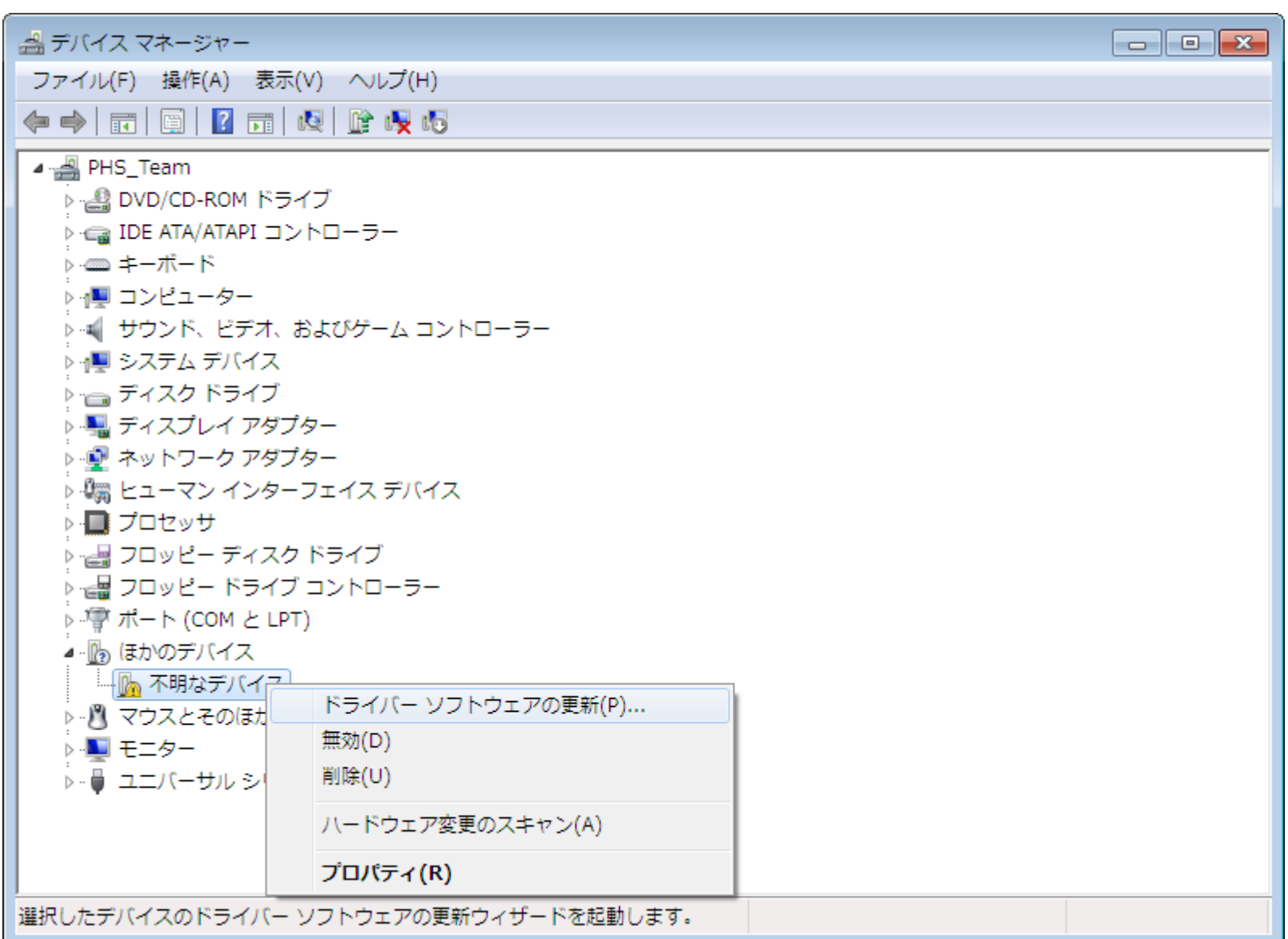

P<sub>p</sub>

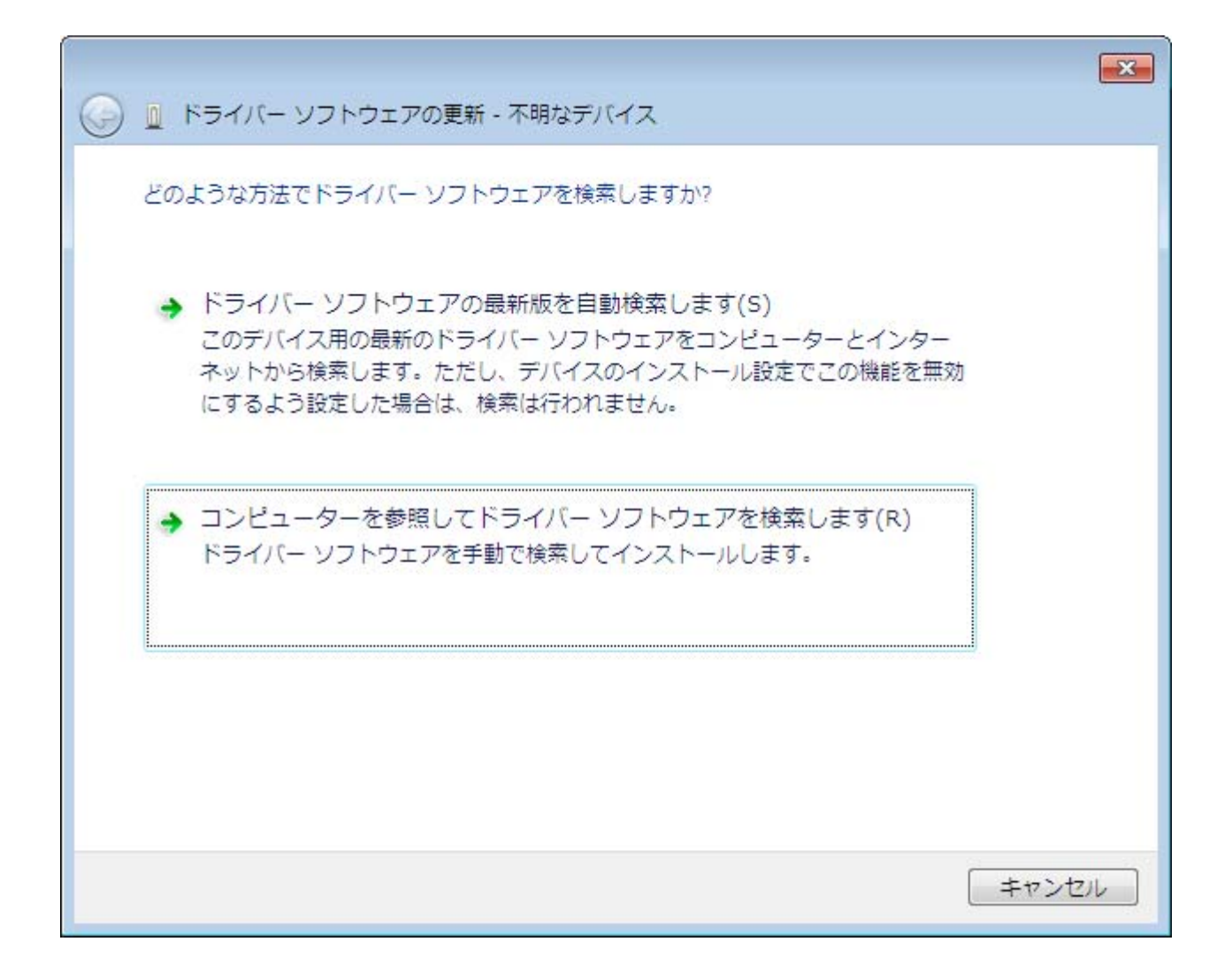

 $\mathbf{R}$ 

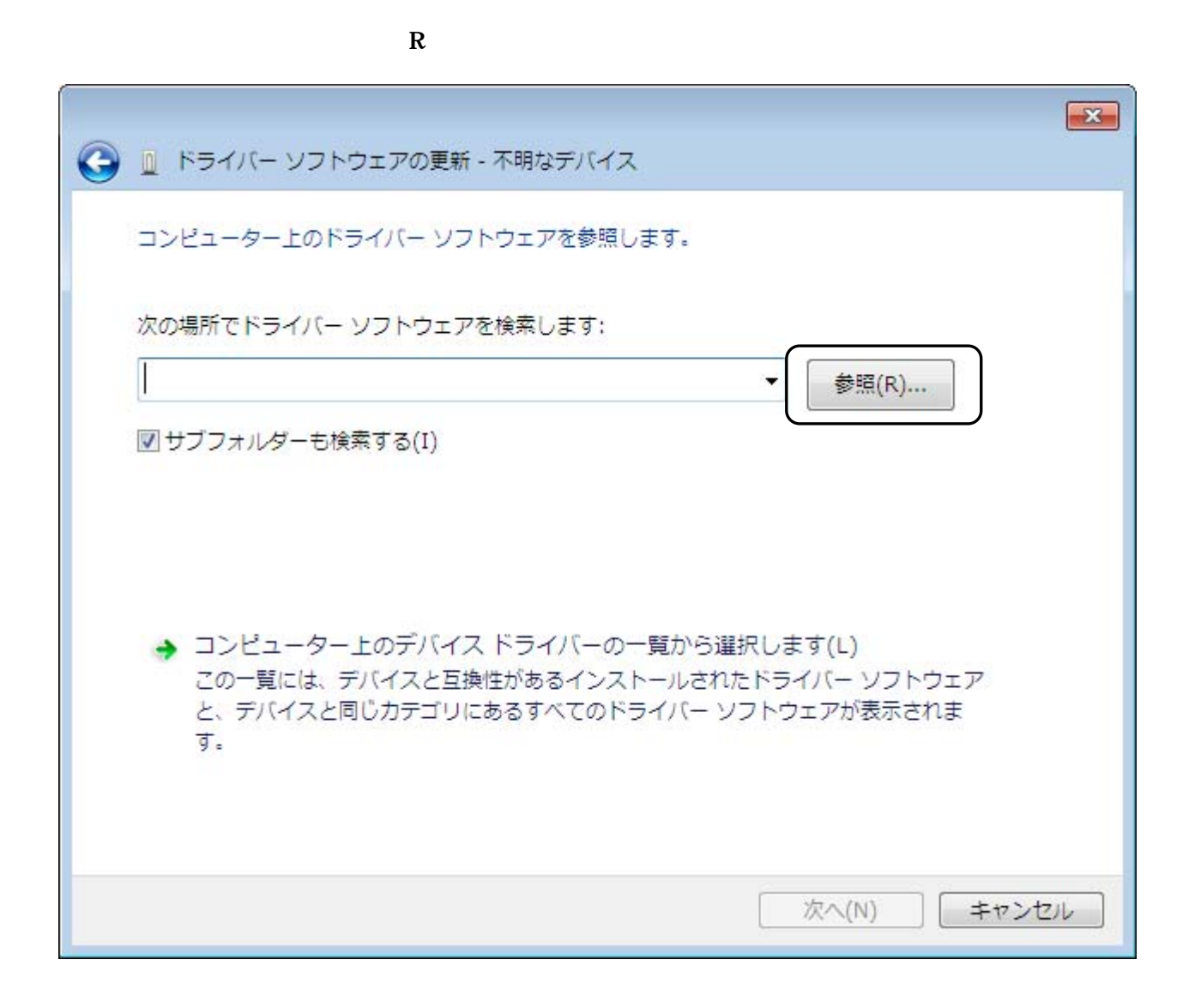

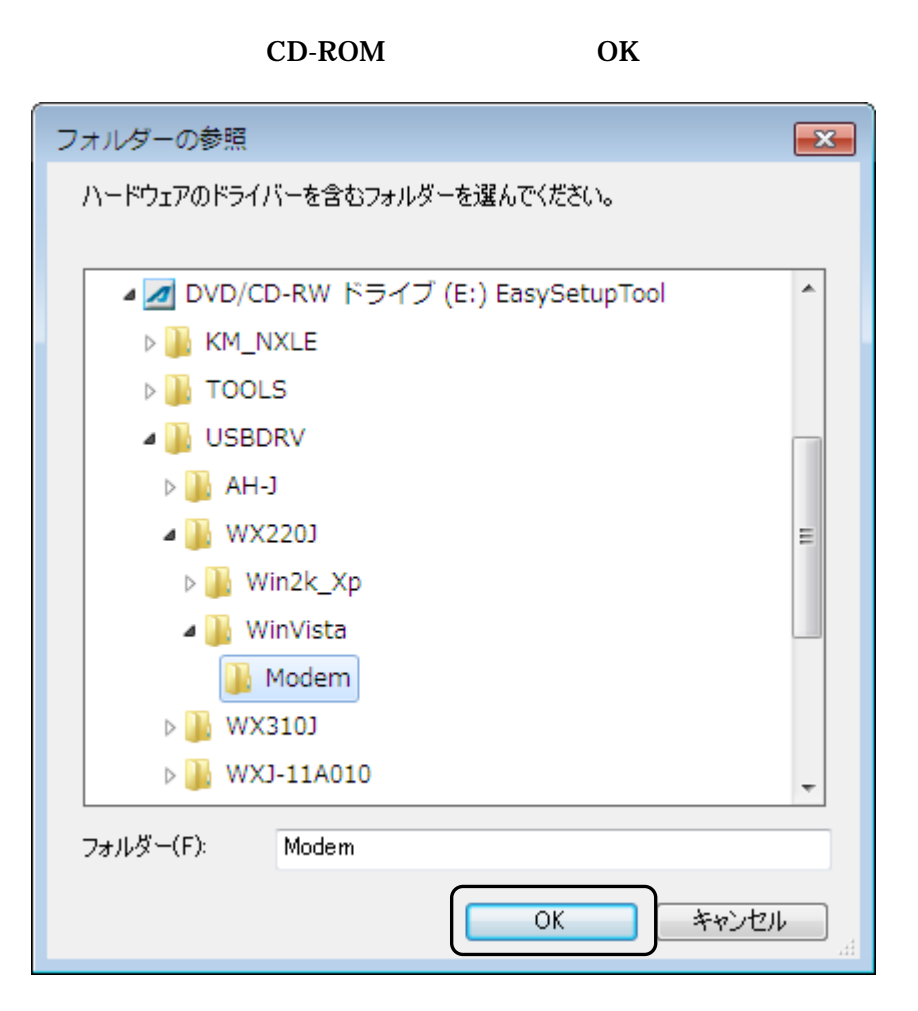

CD-ROM

[http://www.jrcphs.jp/wx220j/jrcdrv\\_win.html](http://www.jrcphs.jp/wx220j/jrcdrv_win.html) USB usbdrv11b010exe

usbdrv11b010exe

## C:¥Users¥PHS¥Desktop

PHS

## usbdrv11b010.exe

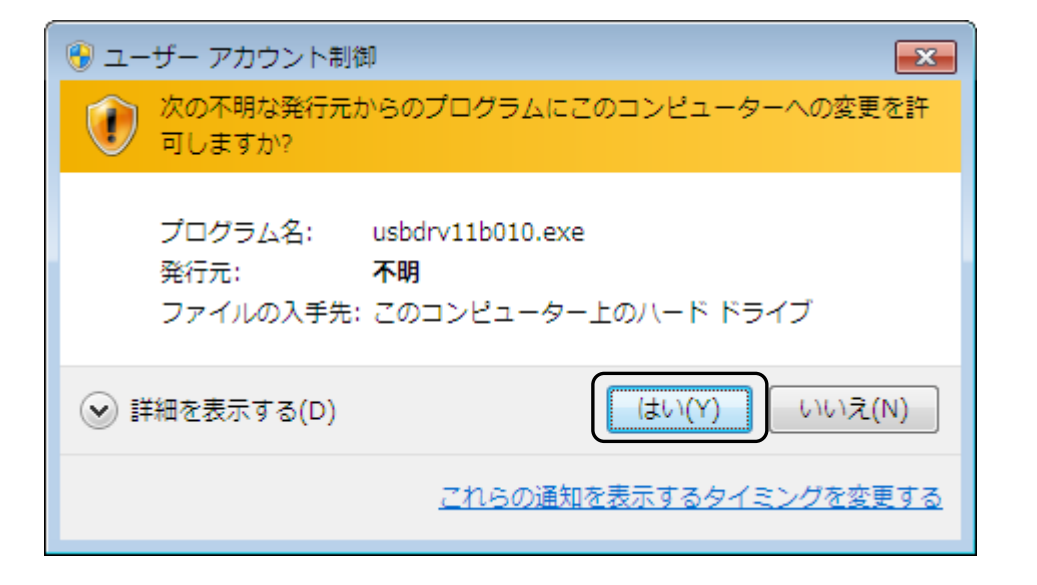

Y

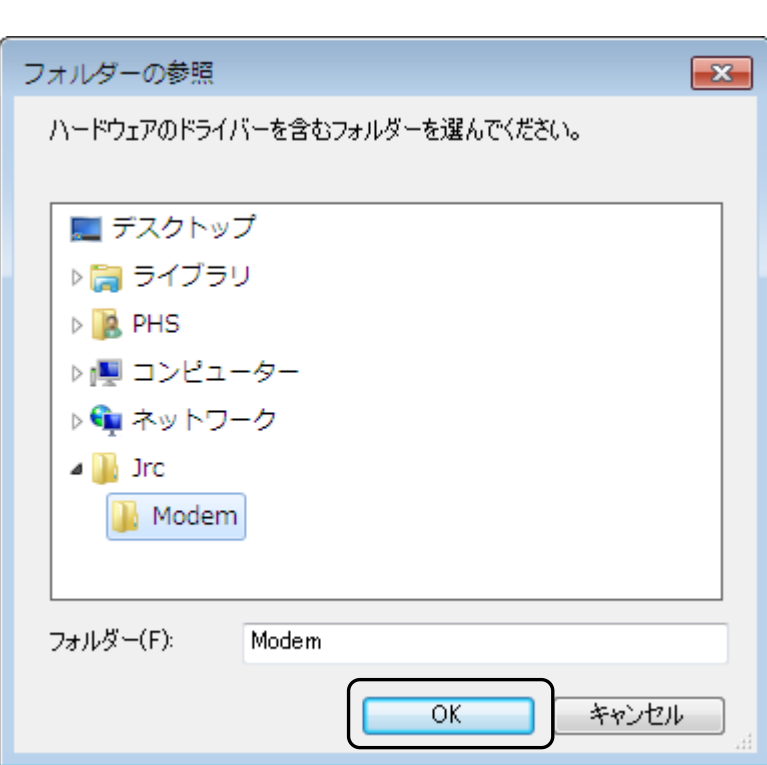

 $OK$ 

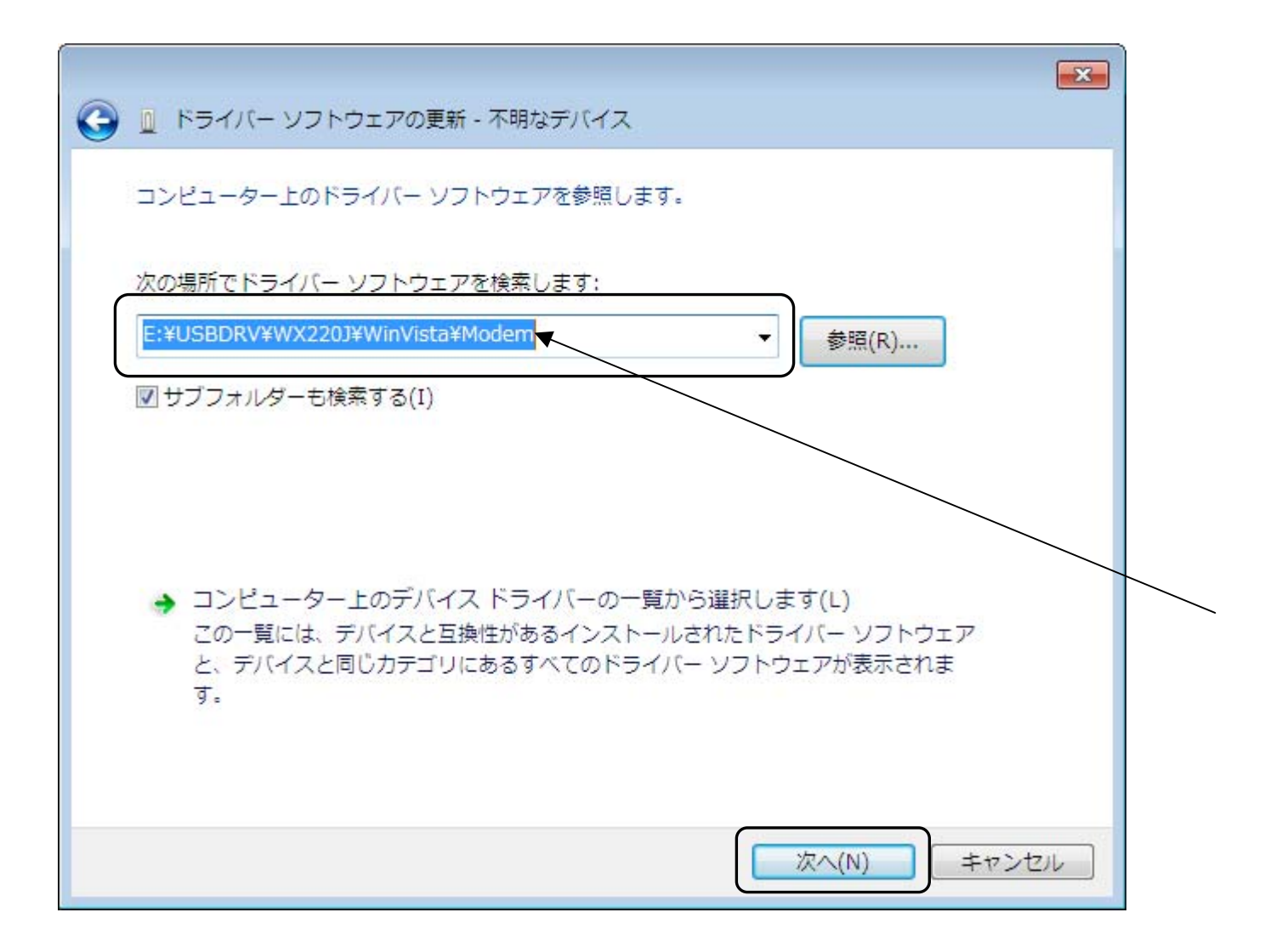

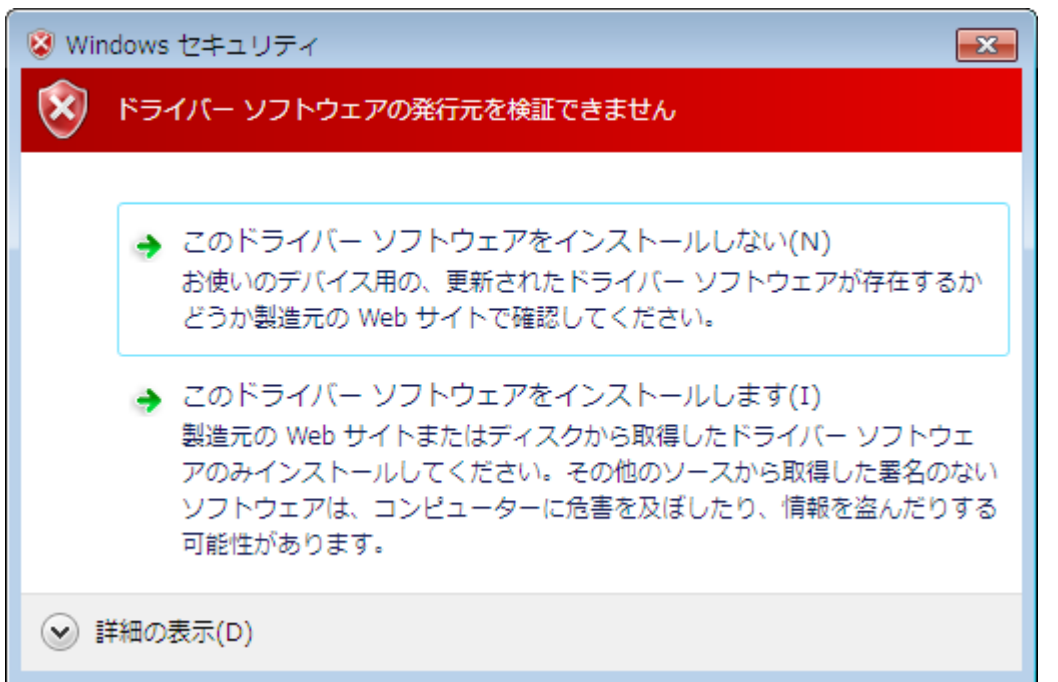

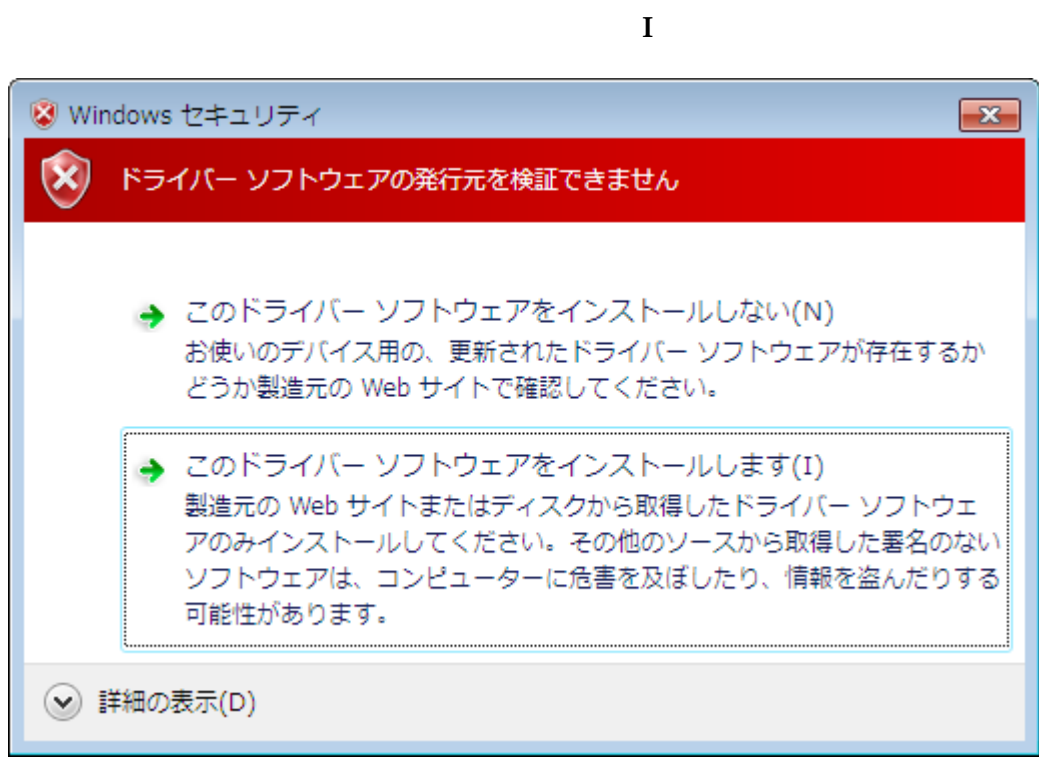

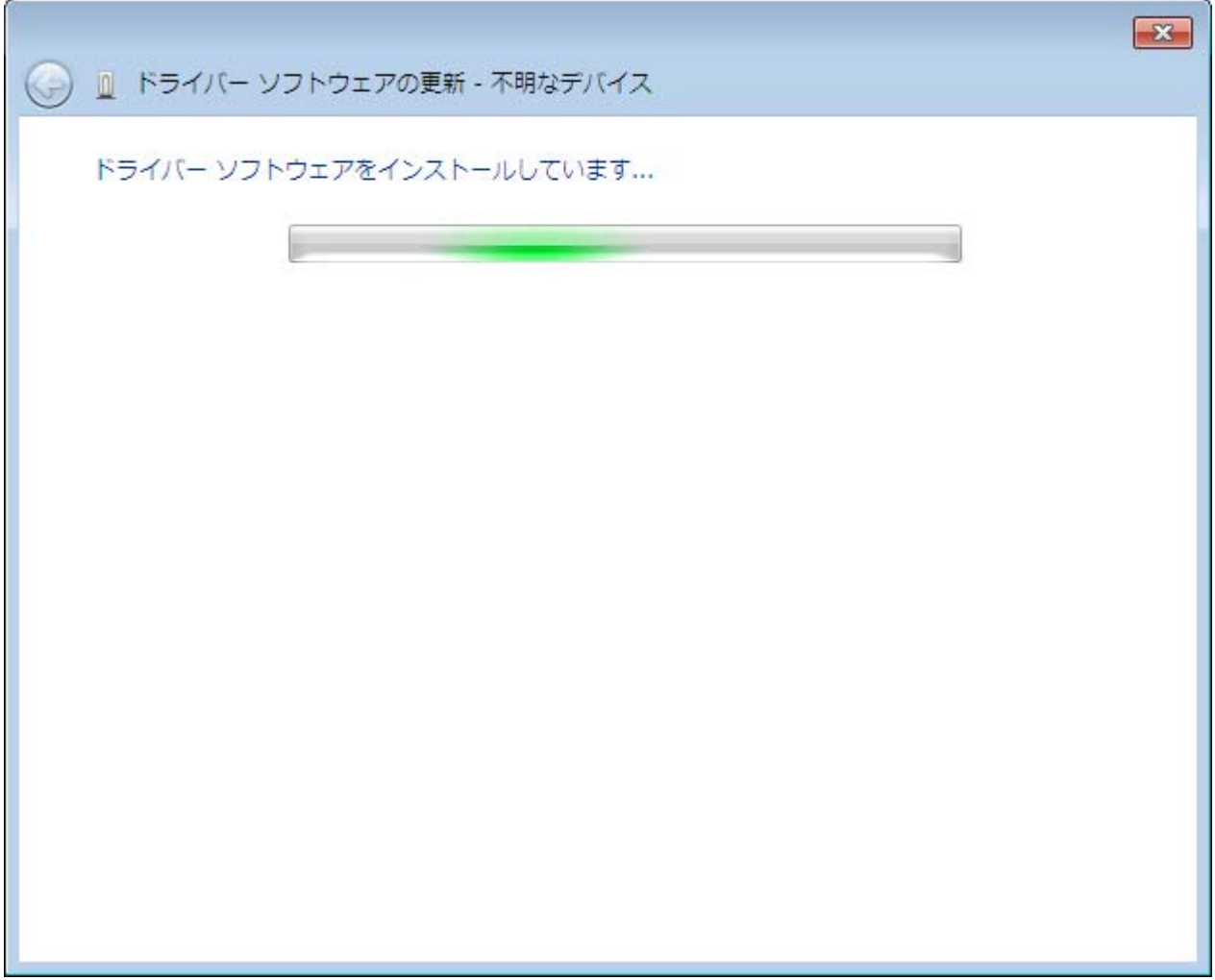

## JRC USB Modem - 11B010 $\overline{0}$  contracts to  $\overline{0}$

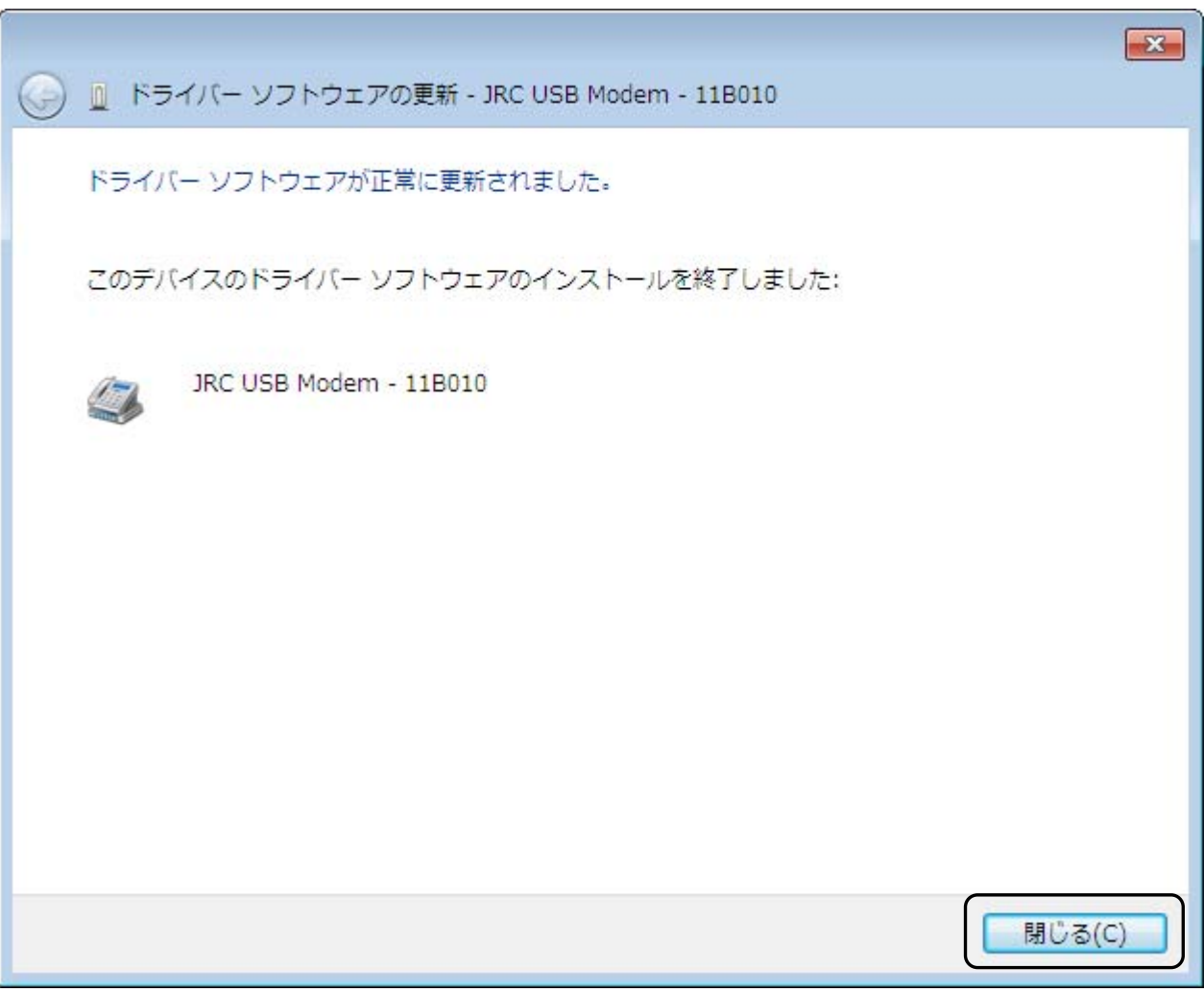

 $\mathbf C$